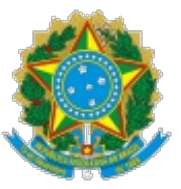

## SERVIÇO PÚBLICO FEDERAL MINISTÉRIO DA EDUCAÇÃO Universidade Federal do Pampa

GABINETE DA REITORIA Avenida General Osório, 900, Bagé/RS, CEP 96400-100 Telefone: (53) 3240 5400 Endereço eletrônico: reitoria@unipampa.edu.br

## **PORTARIA Nº 2039, DE 13 DE DEZEMBRO DE 2022**

O REITOR DA UNIVERSIDADE FEDERAL DO PAMPA, no uso de suas atribuições legais e estatutárias,

CCONSIDERANDO o Ofício nº 55/2022/SG-URUG/UNIPAMP006813, emitido em 09 de dezembro de 2022,

## RESOLVE:

REVOGAR a Portaria nº 1858, de 04 de outubro de 2019, publicada no Boletim de Serviço Eletrônico em 04 de outubro de 2019,

DESIGNAR o**Núcleo Docente Estruturante doCurso de Ciências da Natureza, do Campus Uruguaiana,** composto pelos servidores abaixo relacionados:

- Elena Maria Billig Mello, Professor do Magistério Superior, SIAPE 1804889, como  $\bullet$ Presidente;
- Elenilson Freitas Alves, Professor do Magistério Superior, SIAPE 1671917, como secretário;
- Carla Beatriz Spohr, Professor do Magistério Superior, SIAPE 2134897;
- Caroline Sefrin Speroni, Professor do Magistério Superior, SIAPE 1247899;
- $\bullet$ Eliade Ferreira Lima, Professor do Magistério Superior, SIAPE 2235180;
- $\bullet$ Fabiane Ferreira da Silva, Professor do Magistério Superior, SIAPE 1446683;
- Mara Regina Bonini Marzari, Professor do Magistério Superior, SIAPE 1128365
- Raquel Ruppenthal, Professor do Magistério Superior, SIAPE 3061110
- Robson Luiz Puntel, Professor do Magistério Superior, SIAPE 1509553.

## Roberlaine Ribeiro Jorge Reitor

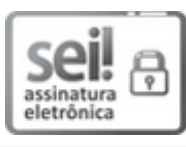

Assinado eletronicamente por **ROBERLAINE RIBEIRO JORGE**, **Reitor**, em 13/12/2022, às 13:41, conforme horário oficial de Brasília, de acordo com as normativas legais aplicáveis.

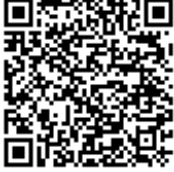

A autenticidade deste documento pode ser conferida no site [https://sei.unipampa.edu.br/sei/controlador\\_externo.php?](https://sei.unipampa.edu.br/sei/controlador_externo.php?acao=documento_conferir&id_orgao_acesso_externo=0) acao=documento\_conferir&id\_orgao\_acesso\_externo=0, informando o código verificador **1009061** e o código CRC **784C2872**.

**Referência:** Processo nº 23100.018935/2019-38 SEI nº 1009061